# **КАЗАНСКИЙ ФЕДЕРАЛЬНЫЙ УНИВЕРСИТЕТ ИИСТИТУТ ФИЗИКИ** *КАФЕДРА РАДИОФИЗИКИ*

Р.Р. Латыпов

Методическое пособие

# **МИКРОКОНТРОЛЛЕРЫ АРХИТЕКТУРЫ Х51. НАЧАЛЬНОЕ ОСВОЕНИЕ**

## УДК 621.391

Печатается по решению Редакционно-издательского совета ФГАОУ ВО Казанский (Приволжский) Федеральный университет и учебнометодической комиссии Института физики протокол № 7 от 3 июля 2020 г. заседания кафедры радиофизики протокол № 8 от 22 мая 2020 г.

# **Кандидат физ.-мат. наук Латыпов Р.Р. Рецензент: Кандидат физ.-мат. наук, доцент Насыров И.А.**

Латыпов Р.Р. Микроконтроллеры архитектуры х51. Начальное освоение : методическое пособие / Р.Р. Латыпов. - Казань: КФУ, 2020. - 51 с.

В настоящее пособие включены описание лабораторного макета и задания, выполняемые в лаборатории, по курсам, связанным с изучением 8 битных микроконтроллеров. Целью работ является получение начальных практических навыков и умений работы с современными 8-разрядными микроконтроллерами, которые обсуждаются в лекционном курсе. В описании приводятся сведения, необходимые для выполнения практических заданий. Лабораторный макет представляет собой плату начального освоения, серийно выпускаемую фирмой-производителем. Пособие рекомендуется студентам Института физики КФУ, обучающимся по направлениям «Радиофизика» и «Комплексная безопасность информационных систем», а также всем студентам Института Физики, проявляющим интерес к данному вопросу.

## Оглавление

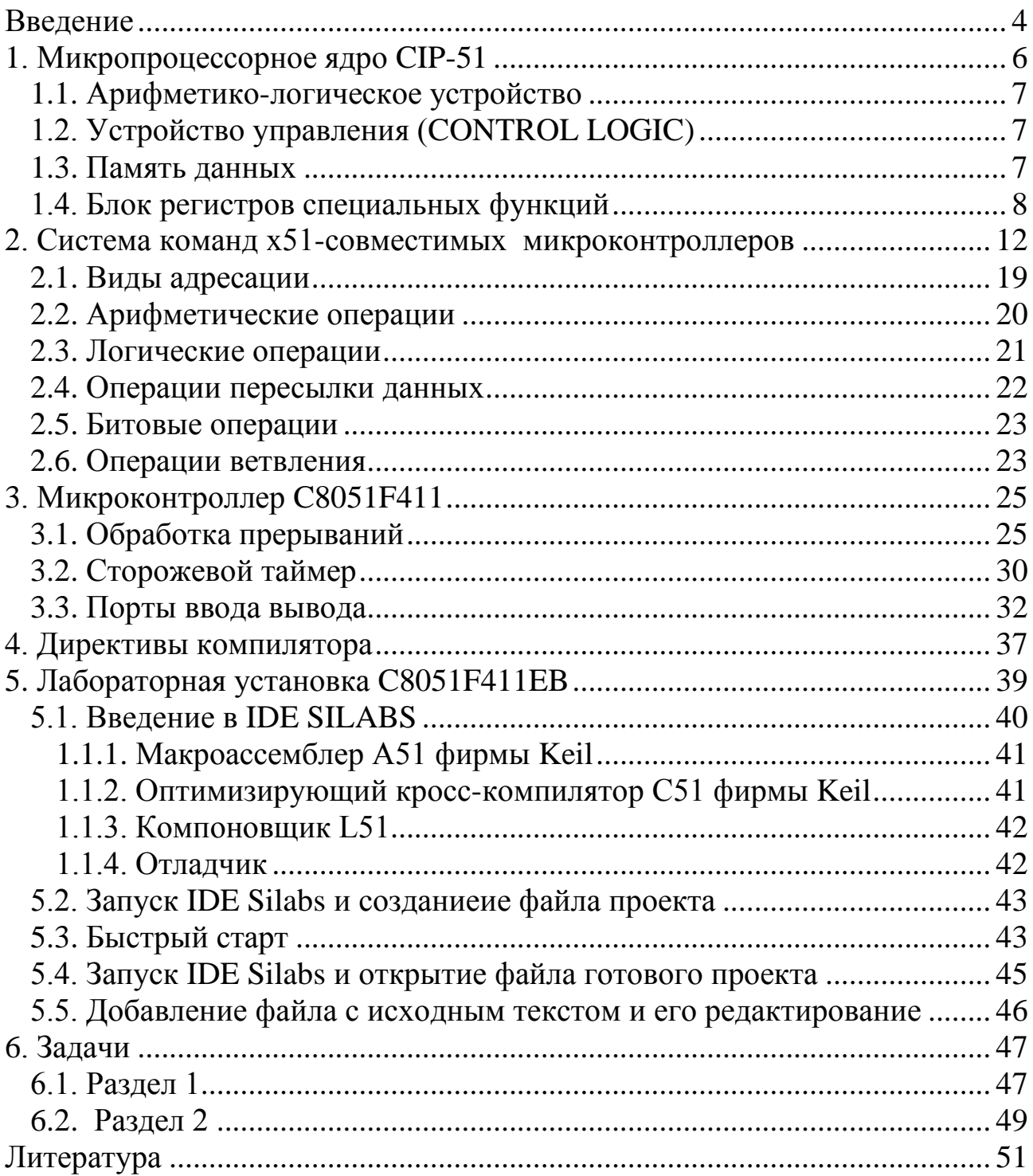

#### **ВВЕДЕНИЕ**

<span id="page-3-0"></span>Микроконтроллерная техника является одной из наиболее динамично развивающихся областей современной вычислительной техники. Без микроконтроллеров сегодня немыслим ни один современный прибор. Микроконтроллеры широко используются в различных изделиях вычислительной, измерительной, лабораторной и научной техники; в системах управления промышленным оборудованием, транспорта и связи; в бытовой технике и других областях.

Сегодня в мире производится несколько десятков тысяч типов различных микроконтроллеров. Среди них особое место занимают так называемые х51-совместимые микроконтроллеры, т.е. микроконтроллеры, совместимые с одним из первых типов микроконтроллеров –  $i8051$ . Несмотря на почти тридцатилетнюю историю своего существования, эти микроконтроллеры и сегодня занимают лидирующее место и являются «de facto» всемирным промышленным стандартом. x51-совместимые микроконтроллеры выпускаются практически всеми известными мировыми производителями: Intel, Atmel, Maxim-Dallas, Goal Semicondactor, Hyundai, Philips, Infineon, Temic, Winbond, ICSI, ISSI, Oki Semicondactor, Sharp, STT, Cypress, Texas Instruments, STM, TDK, SiLabs и многими другими.

Популярность х51-совместимых микроконтроллеров обусловлена рядом причин, среди которых главенствующую роль играют:

- удачная и «прозрачная» архитектура;
- хорошая документированность обилие разнообразной научнотехнической литературы: рекомендаций по применению, книг, статей;
- большое количество качественного и доступного программного обеспечения: компиляторов различных языков программирования: ASM51, C++, PL/M51, Fort51 и других, а также целый ряд дизассемблеров, программных отладчиков, эмуляторов и т.п.;
- большое количество программ и библиотек для различных научнотехнических задач;
- разработчиками накоплен колоссальный опыт работы с этими микроконтроллерами, изучены многие особенности их поведения, выработаны приемы и способы отладки, накоплен опыт программирования.

Сравнительно недавно, в 1999 году, в клуб производителей х51 совместимых микроконтроллеров вошла фирма SiLabs. Специалисты фирмы SiLabs кардинально изменили ядро своих новых х51-совместимых

микроконтроллеров, что позволило им более чем на порядок увеличить производительность. Полученное ядро CIP-51, построенное по конвейерному принципу, до 70% инструкций выполняет за один период тактовой частоты, что обеспечивает повышение пиковой производительности в 12 раз по сравнению со стандартным ядром i8051. Дополнительно это микропроцессорное ядро было оснащено не менее мощными аналогоцифровыми и цифро-аналоговыми узлами, расширенной периферией, усовершенствованными средствами внутрисистемного программирования и отладки.

В состав периферии микроконтроллеров фирмы SiLabs входят:

- встроенная Flash память программ-данных (объемом от 8 до 128К);
- встроенная дополнительная оперативная память (объемом от 1 до 8К);
- расширенный обработчик прерываний (22 вектора у большинства микроконтроллеров);
- модифицированная система защиты кода;
- аппаратный охранный таймер WDT;
- монитор питания;
- встроенная развитая система тактирования, позволяющая микроконтроллеру работать как от внешнего генератора, так и со встроенным тактовым генератором, оснащенным кварцевым резонатором, конденсатором или вообще без дополнительных элементов с возможностью изменения источника тактирования «на лету».
- интерфейсы UART, SMBus (I2C), SPI, CAN, USB;
- один или два аналого-цифровых преобразователя (с разрядностью 8, 10,12 или 16 бит);
- 2 (1) аналоговых компаратора;
- источник опорного напряжения;
- до двух 12-разрядных цифро-аналоговых преобразователей;

Программирование и отладка микроконтроллеров фирмы SiLabs реализована на интерфейсах JTAG или C2. Это позволяет не только быстро программировать Flash память, но и производить отладку программ в реальном времени.

## **1. МИКРОПРОЦЕССОРНОЕ ЯДРО CIP-51**

<span id="page-5-0"></span>Основу структурной схемы (рис. 1) микропроцессорного ядро CIP-51 образует внутренняя двунаправленная 8-битная шина (DATA BUS), которая связывает между собой основные узлы и устройства микроконтроллера: арифметико-логическое устройство (ALU), память данных (SRAM), блок регистров специальных функций, устройство управления (CONTROL LOGIC), а также все периферийные устройства микроконтроллера (некоторые из которых рассмотрены в разделе 4).

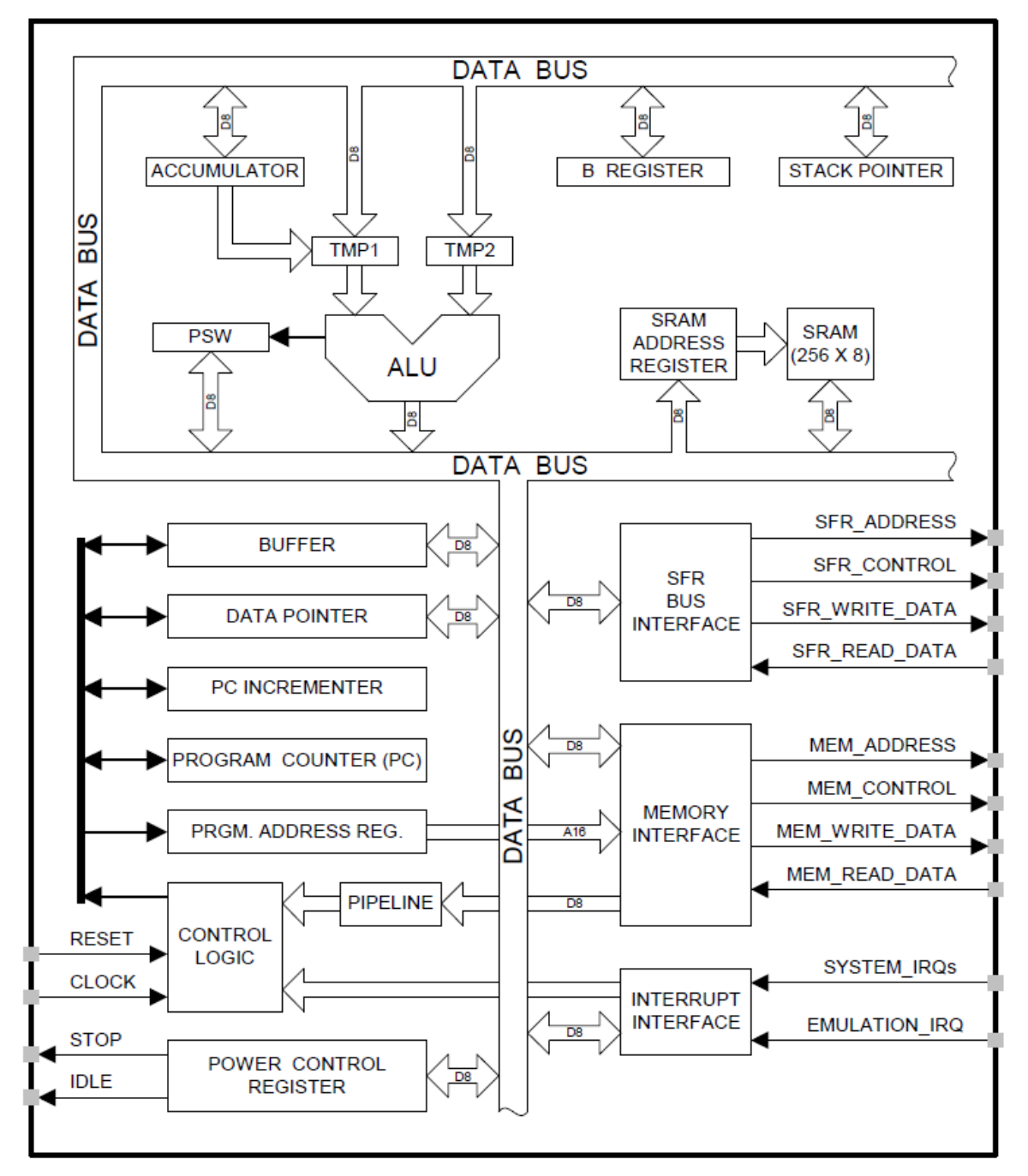

Рис 1. Упрощенная блок-схема микропроцессорного ядра CIP-51

#### 1.1. Арифметико-логическое устройство

<span id="page-6-0"></span>Арифметико-логическое устройство (ALU) разрядностью 8 бит может выполнять арифметические операции сложения, вычитания, умножения и деления; логические операции И, ИЛИ, исключающее ИЛИ, а также операции циклического сдвига, сброса, инвертирования и т.п. К входам подключены программно-недоступные регистры ТМР1 и ТМР2, предназначенные для временного хранения операндов, схема десятичной коррекции и схема формирования признаков результата операции (PSW).

Важной особенностью ALU является его способность оперировать не только байтами, но и битами. Отдельные программно-доступные биты могут быть установлены, сброшены, инвертированы, переданы, проверены и использованы в логических операциях. Эта способность достаточно важна, поскольку для управления объектами часто применяются алгоритмы, содержащие операции над входными и выходными булевыми переменными, реализация которых средствами обычных микропроцессоров сопряжена с определенными трудностями.

Для сохранения результатов вычисления и в качестве одного из операндов используется специальный регистр-аккумулятор (A, ACCUMU-LATOR), также в случае операций умножения и деления используется расширение аккумулятора – регистр В.

## <span id="page-6-1"></span>1.2. Устройство управления (CONTROL LOGIC)

Устройство управления (CU) на основе сигналов синхронизации (CLOCK) формирует машинный цикл, обеспечивает функционирование системы сброса (RESET), программного счетчика (PC), системы выбора команд и увеличения значения программного счетчика (PC INCREMENT-ER), управление питанием (POWER CONTROL REGISTER) и системой прерываний (INTERRUPT INTEFACE).

#### 1.3. Память ланных

<span id="page-6-2"></span>Размер памяти данных(SRAM) составляет 256 байт, младшие 128 (по адресу) ячеек используются только как память данных и обращение к ним может быть произведено любым способом адресации. Старшие 128 байт могут быть адресованы только косвенным образом, потому что делят адреса с регистрами специальных функций. На рис. 2 показана блочная структура памяти данных.

| Адрес        |                                                                     |                                                                            |
|--------------|---------------------------------------------------------------------|----------------------------------------------------------------------------|
| 0xFF<br>0x80 | Верхние 128 байт<br>памяти RAM<br>(только косвен-<br>ная адресация) | Регистры специ-<br>альных функций<br>SFR (только<br>прямая адреса-<br>ция) |
| 0x7F         | Память данных                                                       |                                                                            |
|              | <b>RAM</b>                                                          |                                                                            |
| 0x30         | байт адресуемая                                                     | Нижние 128 байт                                                            |
| 0x2F         | Память данных                                                       | памяти RAM                                                                 |
|              | <b>RAM</b> бит адресу-                                              | (прямая и кос-                                                             |
| 0x20         | емая                                                                | венная адреса-                                                             |
| 0x1F<br>0x00 | Регистры общего<br>назначения GPO                                   | ЦИЯ)                                                                       |

Рис.2. Блочная структура памяти данных

На рис.3 более подробно изображены младшие 128 байт памяти. Это связано с тем, что организация этого блока памяти имеет ряд специально выделенных областей. Первая специальная область - это блок регистров общего назначения, состоящий из 4 банков и занимающий адреса с 0x00 до 0x1F. Банки адресов могут переключаться, т.е. в один момент времени активным может быть только один банк. В каждом банке присутствуют регистры от R0 до R7, к которым можно обращаться как по символическому имени, так и по прямому адресу. Вторая специальная область – это блок побитно адресуемых ячеек, занимающий адреса с 0х20 до 0х2F. Внутри этого блока каждый бит имеет свой собственный адрес и обращение к нему можно производить отдельно от всего байта.

### 1.4. Блок регистров специальных функций

<span id="page-7-0"></span>Блок регистров специальных функций (special function registers, SFRs) предоставляет доступ к периферийным узлам в x51-совместимых микроконтроллерах. Эти регистры (SFR) располагаются в прямо адресуемом адресном пространстве памяти данных - 0x80-0xFF.

| Адрес байта | Адрес бита                              |                               |                           |  |                |    |    |    |        |  |
|-------------|-----------------------------------------|-------------------------------|---------------------------|--|----------------|----|----|----|--------|--|
| 7F          |                                         |                               |                           |  |                |    |    |    |        |  |
|             | Память данных общего назначения RAM     |                               |                           |  |                |    |    |    |        |  |
|             | байт-адресуемая                         |                               |                           |  |                |    |    |    |        |  |
| 30          |                                         |                               |                           |  |                |    |    |    |        |  |
| 2F          | 7F                                      | 7Ε                            | 7D                        |  | 7C             | 7B | 7A | 79 | 78     |  |
| 2E          | 77                                      | 76                            | 75                        |  | 74             | 73 | 72 | 71 | 70     |  |
| 2D          | 6F                                      | 6E                            | 6D                        |  | 6C             | 6B | 6A | 69 | 68     |  |
| 2C          | 67                                      | 66                            | 65                        |  | 64             | 63 | 62 | 61 | 60     |  |
| 2B          | 5F                                      | 5E                            | 5D                        |  | 5C             | 5B | 5A | 59 | 58     |  |
| 2A          | 57                                      | 56                            | 55                        |  | 54             | 53 | 52 | 51 | 50     |  |
| 29          | 4F                                      | 4E                            | 4D                        |  | 4C             | 4B | 4A | 49 | 48     |  |
| 28          | 47                                      | 46                            | 45                        |  | 44             | 43 | 42 | 41 | 40     |  |
| 27          | 3F                                      | 3E                            | 3D                        |  | 3C             | 3B | 3A | 39 | 38     |  |
| 26          | 37                                      | 36                            | 35                        |  | 34             | 33 | 32 | 31 | 30     |  |
| 25          | 2F                                      | 2E                            | 2D                        |  | 2C             | 2B | 2A | 29 | 28     |  |
| 24          | 27                                      | 26                            | 25                        |  | 24             | 23 | 22 | 21 | 20     |  |
| 23          | 1F                                      | 1E                            | 1 <sub>D</sub>            |  | 1 <sup>C</sup> | 1B | 1A | 19 | 18     |  |
| 22          | 17                                      | 16                            | 15                        |  | 14             | 13 | 12 | 11 | 10     |  |
| 21          | 0 <sub>F</sub>                          | 0E                            | 0 <sub>D</sub>            |  | 0 <sup>C</sup> | 0B | 0A | 09 | 08     |  |
| 20          | 07                                      | 06                            | 05                        |  | 04             | 03 | 02 | 01 | $00\,$ |  |
| 1F          | Банк 3 регистров общего назначения (R0- |                               |                           |  |                |    |    |    |        |  |
| 18          | R7)                                     |                               |                           |  |                |    |    |    |        |  |
| 17          | Банк 2 регистров общего назначения (R0- |                               |                           |  |                |    |    |    |        |  |
| 10          | R7)                                     |                               |                           |  |                |    |    |    |        |  |
| 0F          | Банк 1 регистров общего назначения (R0- |                               |                           |  |                |    |    |    |        |  |
| 08          | R7)                                     |                               |                           |  |                |    |    |    |        |  |
| 07          | R7                                      |                               |                           |  |                |    |    |    |        |  |
| 06          | R6                                      |                               |                           |  |                |    |    |    |        |  |
| 05          |                                         | R <sub>5</sub>                |                           |  |                |    |    |    |        |  |
| 04          |                                         | Банк 0 регистров общего<br>R4 |                           |  |                |    |    |    |        |  |
| 03          |                                         | R <sub>3</sub>                | назначения (по умолчанию) |  |                |    |    |    |        |  |
| 02          |                                         | R2                            |                           |  |                |    |    |    |        |  |
| 01          | R1                                      |                               |                           |  |                |    |    |    |        |  |
| 00          | R <sub>0</sub>                          |                               |                           |  |                |    |    |    |        |  |

Рис.3. Структура младших 128 байтов памяти данных

Для обеспечения совместимости между микроконтроллерами различных производителей некоторые SFR регистры располагаются во всех микроконтроллерах по одним и тем же адресам и имеют одинаковое функциональное назначение. Все вышесказанное в полной мере относится и к микроконтроллерам фирмы Silicon Laboratories, имеющим усовершенствованное ядро СІР-51. С помощью этих регистров осуществляется управление и обмен данными между ресурсами ядра CIP-51 и периферией.

Регистры с адресами, оканчивающимися на 0х0 или 0х8 (например, Р0, TCON, P1, SCON, IE и т.д.), являются и бит-адресуемыми и байтадресуемыми. Все остальные регистры SFR являются только байтадресуемыми. Неиспользуемые адреса в адресном пространстве SFR зарезервированы. Использование этих адресов приводит к неопределенному результату и нежелательно. В таблице 1 приведены адреса стандартных регистров (SFR) для архитектуры x51, а в таблице 2 - краткое описание каждого из них.

Таблица 1

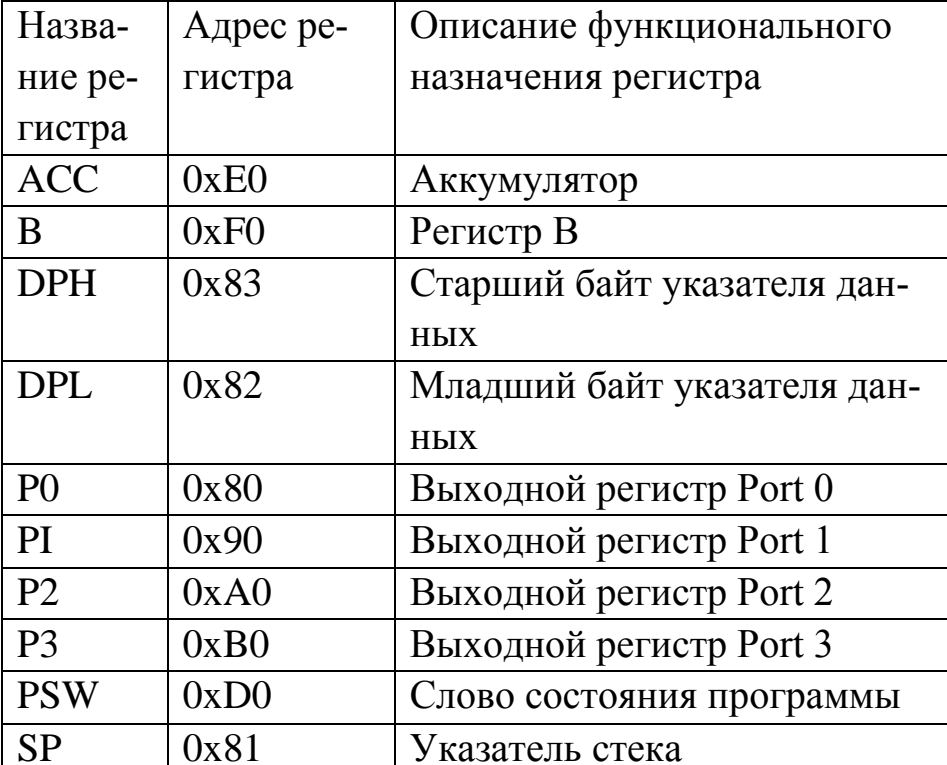

Стандартные регистры МК х51

## Таблица 2

Краткое описание стандартных регистров МК х51

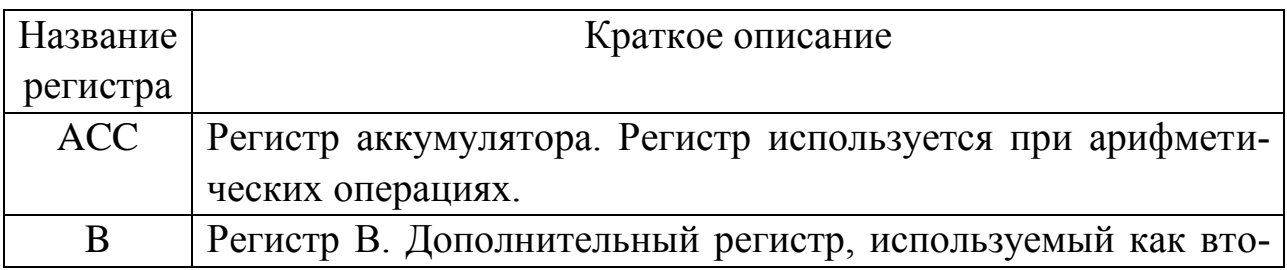

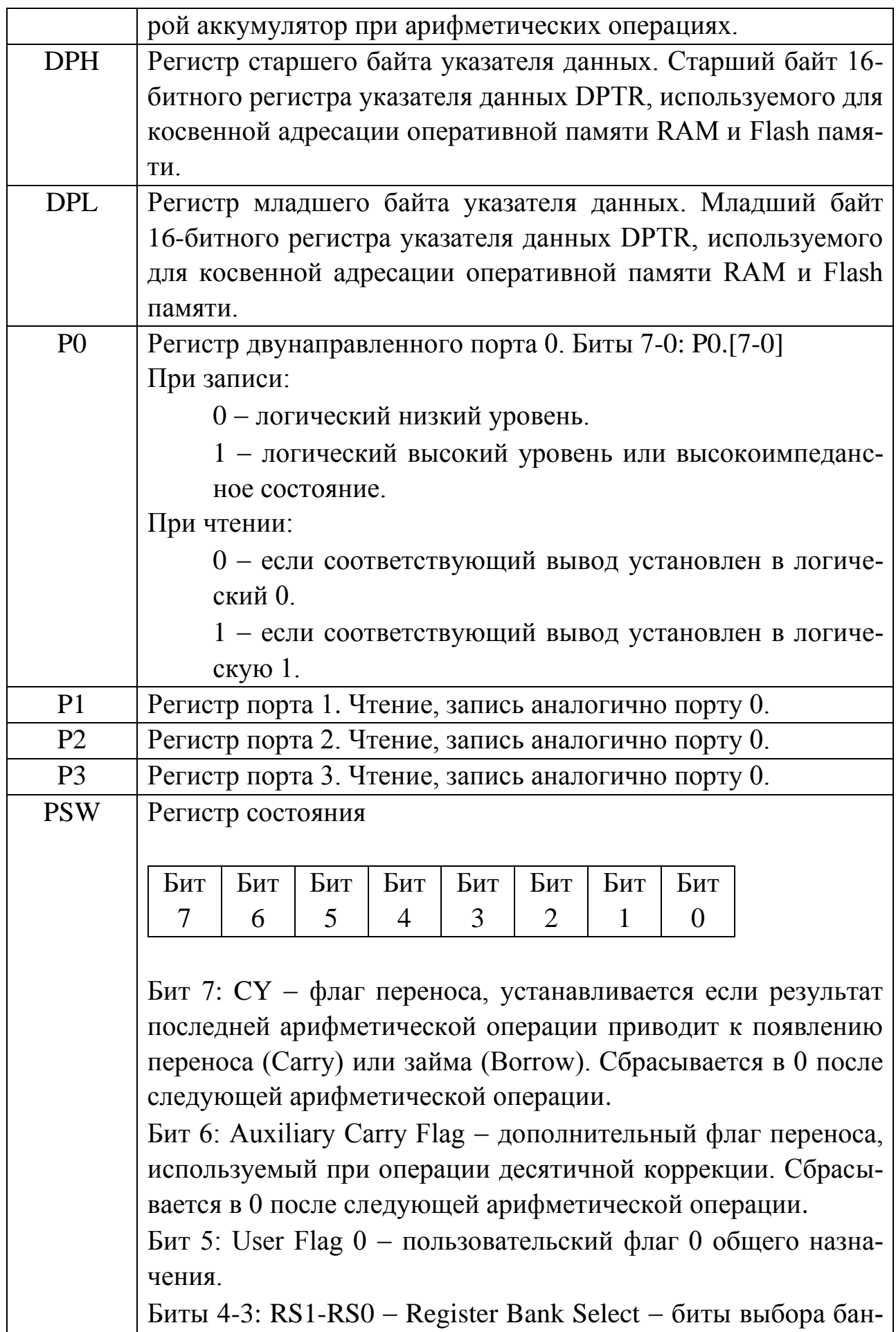

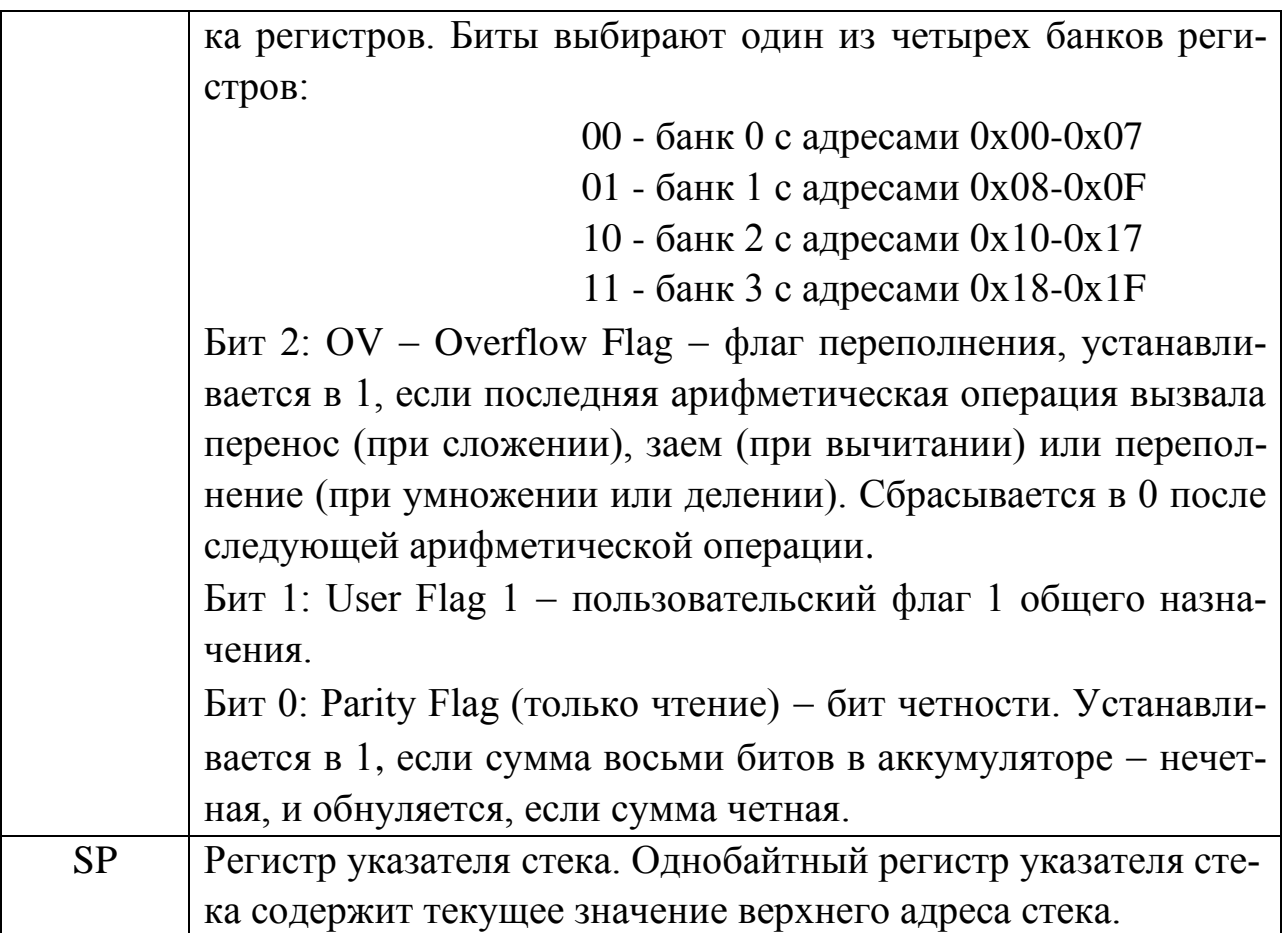

# **2. СИСТЕМА КОМАНД Х51-СОВМЕСТИМЫХ МИКРОКОНТРОЛЛЕРОВ**

<span id="page-11-0"></span>Список команд ядра CIP-51, количество байтов, занимаемое каждой командой, и количество тактов, требуемых на выполнение, приведены в *таблице 3*. При составлении этой таблицы были приняты следующие умолчания:

- фразу «*прибавить регистр к A*» следует понимать «*прибавить содержимое регистра к содержимому аккумулятора*»;
- результаты любых действий заносятся в аккумулятор (А), если не указано иное;
- *регистр* (**Rn)** любой из 8 регистров R0-R7 выбранного в данный момент банка;
- *косвенно адресуемый байт* (**@Ri**) ячейка памяти, адрес которой записан в регистре R0 или R1, может указывать на любой адрес памяти данных, от 0х00 до 0хFF;
- *прямо адресуемый байт* (**direct**) это 8-битный адрес из адресного пространства памяти данных, от 0х00 до 0х7F. Он указывает на па-

мять данных, адрес от 0х80 до 0хFF указывает на регистры специальных функций (SFR);

- константа (#data) непосредственно адресуемая 8 битная константа;
- константа 16 бит (#data16) непосредственно адресуемая 16 битная константа:
- $\delta$ ит (bit) прямо адресуемый бит из побитово адресуемого пространства или бит регистра специальных функций (SFR);
- метка (rel) 8-битная знаковая константа, служащая для реализации всех функций условных переходов, может принимать значения от  $-128$   $\mu$ o +127;
- 11 битный адрес (addr11) используется в командах ACALL и AJMP для коротких переходов в пределах 2 кбайт памяти команд;
- 16 битный адрес (addr16) полный адрес используется в командах LCALL и LJMP для переходов в любое место памяти команд;
- 

Таблииа.3

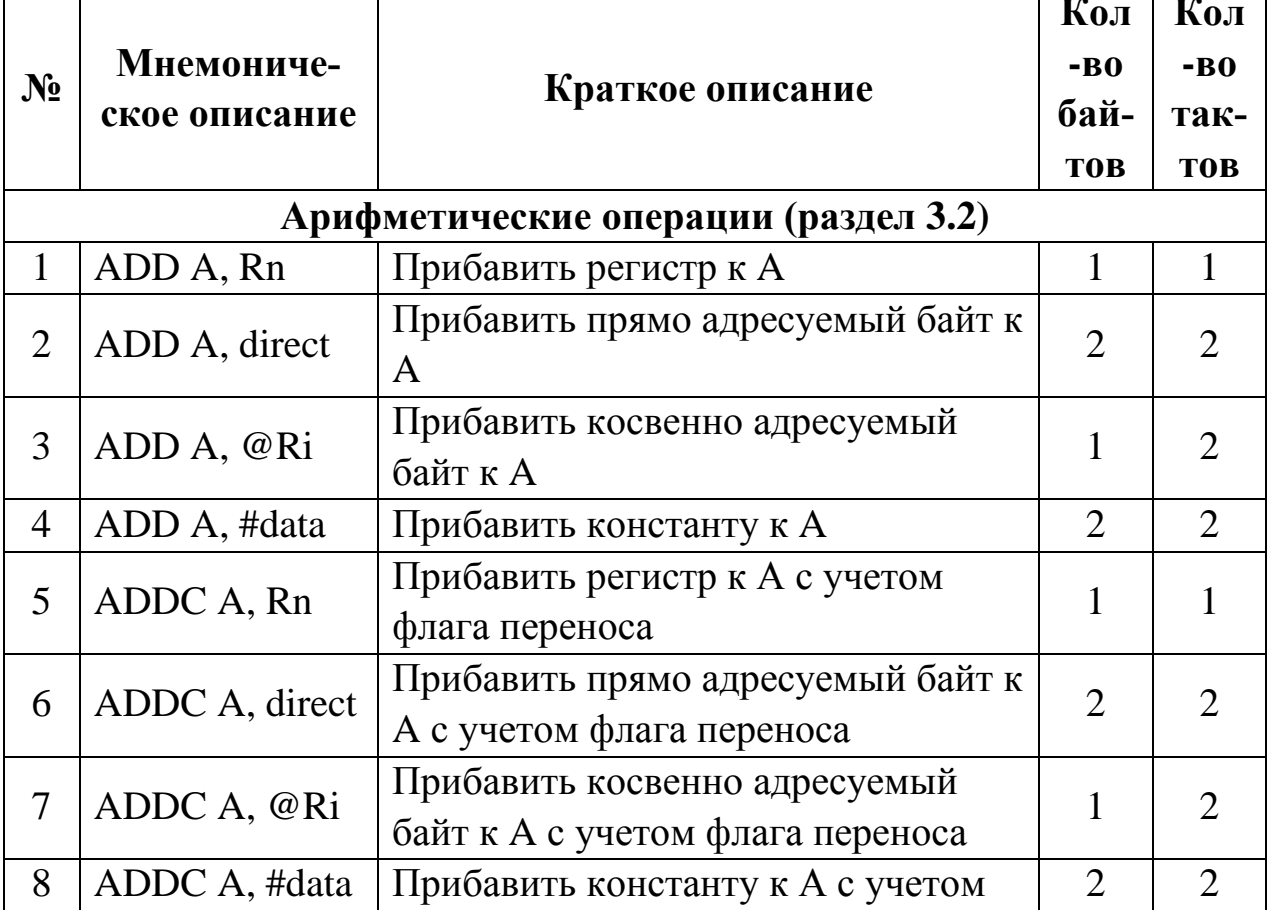

### Список команд СІР-51

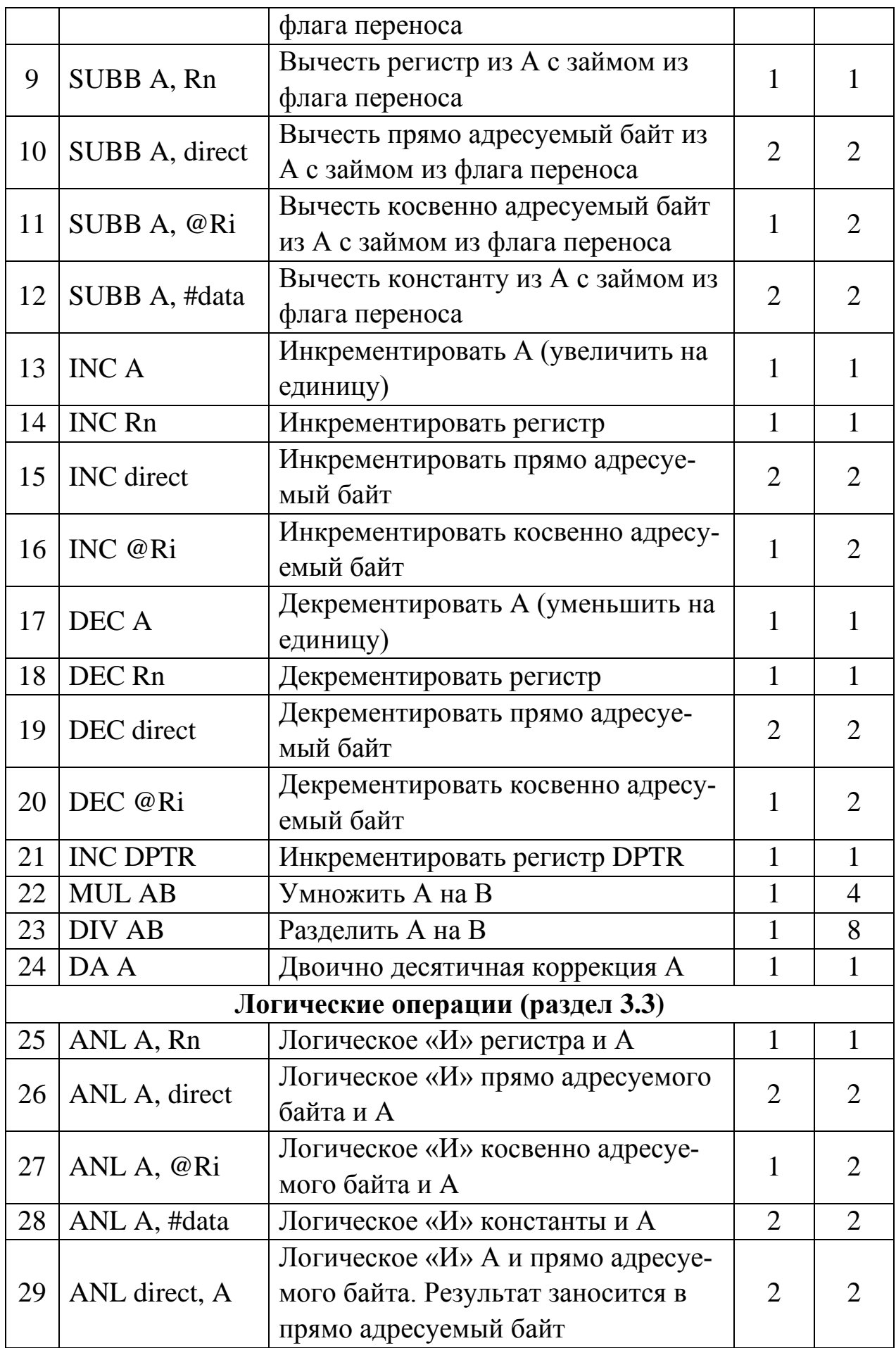

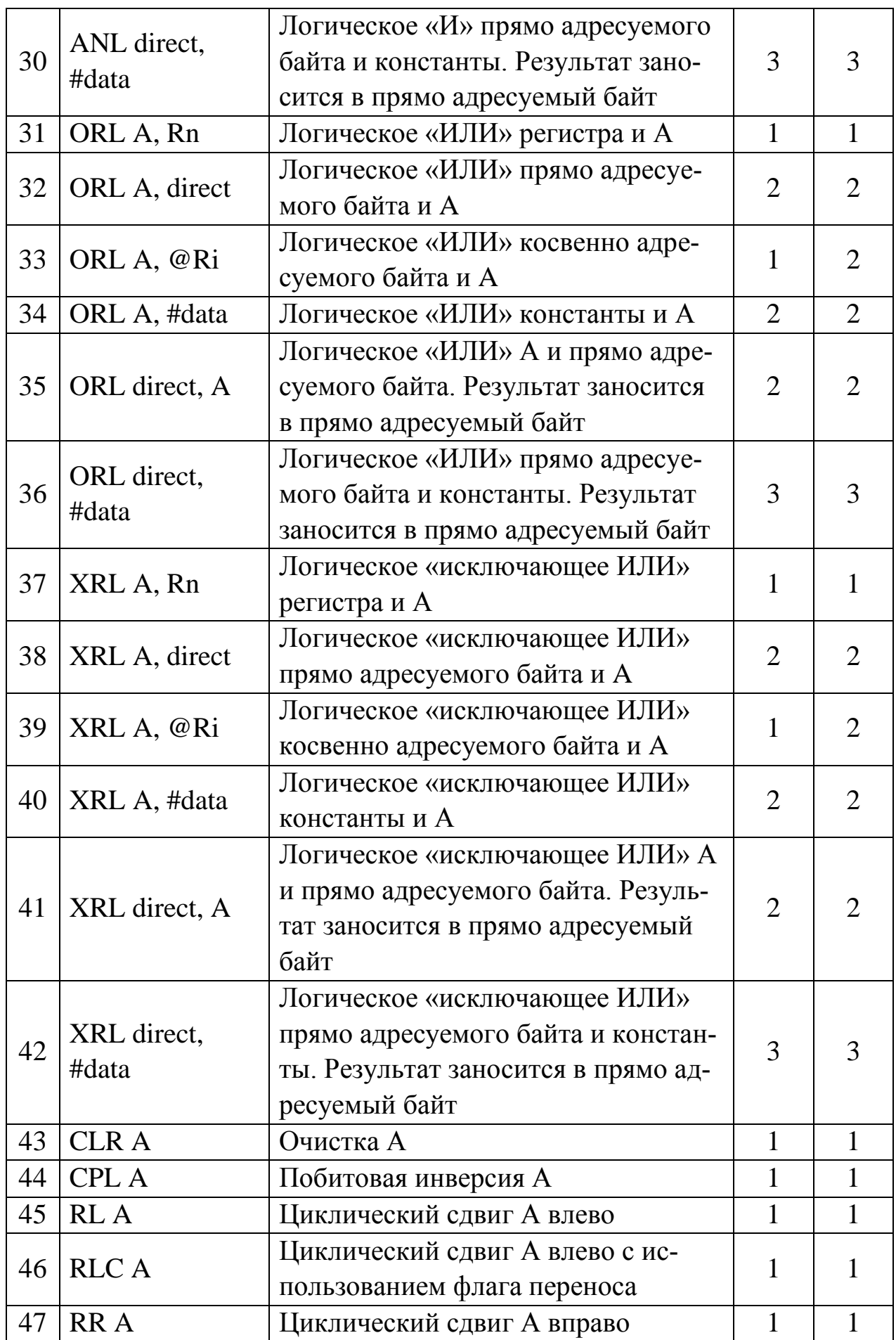

![](_page_15_Picture_316.jpeg)

![](_page_16_Picture_292.jpeg)

![](_page_17_Picture_329.jpeg)

![](_page_18_Picture_72.jpeg)

### 2.1. Виды адресации

<span id="page-18-0"></span>Существуют следующие способы адресации операндов - данных, участвующих в операциях:

- неявная;
- регистровая (прямая регистровая);
- прямая (байтовая и битовая);
- непосредственная;
- косвенная:
- относительная;
- базово-индексная.

При неявной адресации информацию об адресе операнда, участвующего в операции, устройство управления получает из кода операции команды. Чаще всего так адресуются аккумулятор и флаг переноса, например, INC A, CLR C.

При регистровой адресации команда содержит трехразрядный прямой адрес одного из восьми рабочих регистров текущего банка регистров общего назначения (R0-R7). Примеры команд с регистровой адресацией: MOV A, Rn; XCH A, Rn.

Прямая байтовая адресация применяется для обращения к ячейкам памяти данных и к регистрам специальных функций. В этом случае команда включает в себя прямой 8-разрядный адрес операнда, обозначаемый direct, например: ADD A, direct; DEC direct и др.

Прямая битовая адресация используется для обращения к отдельно адресуемым 128 битам памяти данных (рис. 3) и к отдельно адресуемым битам регистров специальных функций. При этом команда содержит прямой 8-разрядный адрес бита, участвующего в операции. Этот адрес обозначается bit, например: SET bit; MOV C, bit и др.

При непосредственной адресации операнд входит в саму команду и извлекается из памяти при выполнении команды вслед за ее кодом операции. Непосредственный операнд обозначается # data, # data16, например: MOV A, # data; MOV DPTR, # data16  $\mu$   $\mu$ p.

При косвенной адресации в команде содержится ссылка на регистр, в котором содержится адрес операнда. Эта адресация может использоваться для обращения к ячейкам внутренней памяти данных или внешней памяти данных. В качестве регистров-указателей служат регистры R0, R1 выбранного рабочего (текущего) банка регистров общего назначения. Это, например, команды MOV A,  $(a)$ Ri; MOV direct,  $(a)$ Ri и др.

В качестве регистров указателей внешней памяти данных применяются те же R0 и R1, что позволяет выбрать одну из 256 ячеек внешней памяти, либо 16-разрядный регистр-указатель данных (DPTR), который обеспечивает адресацию одной из 65536 = 64 К восьмиразрядный ячеек внешней памяти данных. Например, команды MOVX A, @Ri; MOVX  $@$ DPTR, A и др.

Относительная адресация применяется в командах условных переходов. При этом в команде задается 8-разрядное смещение относительно адреса самой команды. Смещение воспринимается как число со знаком, представленное в дополнительном коде. Это позволяет осуществлять переходы на +127 байт вперед и на -128 байт назад относительно адреса следующей команды. Например, команды JNZ rel; DJNZ ad, rel и др., где  $rel-8$ -битное смещение.

При базово-индексной адресации адрес операнда вычисляется как сумма 16-разрядного базового адреса, содержащегося в регистрах DPTR или РС, и 8-битного индекса, загружаемого в аккумулятор. Это позволяет обращаться к элементам таблиц, массивов и т.д. Например, команды MOVC A, @A+DPTR; MOVC A, @A+PC.

### 2.2. Арифметические операции

<span id="page-19-0"></span>В наборе команд (таблица 3) имеются следующие арифметические операции: сложение, сложение с учетом флага переноса, вычитание с займом, инкрементирование, декрементирование, сравнение, десятичная коррекция, умножение и деление.

В АЛУ производятся действия над целыми числами. В двухоперандных операциях: сложение (ADD), сложение с переносом (ADDC) и вычитание с займом (SUBB) аккумулятор является первым операндом и при-

нимает результат операции. Вторым операндом может быть регистр выбранного банка рабочих регистров, регистр внутренней памяти данных с косвенной и прямой адресацией или байт непосредственных данных. Указанные операции влияют на *флаги*: *переполнения, переноса, промежуточного переноса* и *флаг четности* в слове состояния процессора (PSW).

Использование разряда переноса позволяет многократно повысить точность при операциях сложения (ADDC) и вычитания (SUBB).

Выполнение операций сложения и вычитания с учетом знака может быть осуществлено с помощью флага переполнения (OV) регистра PSW. Флаг промежуточного переноса (AC) обеспечивает выполнение арифметических операций в двоично-десятичном коде и используется командой десятичной коррекции DAA.

Операции инкрементирования и декрементирования на флаги не влияют.

Операции сравнения не влияют ни на операнд назначения, ни на операнд источника, но они влияют на флаг переноса.

### **2.3. Логические операции**

<span id="page-20-0"></span>АЛУ дает возможность выполнять логические операции над байтовыми и битовыми операндами. В таблицу 3 включены команды выполнения логических операций над содержимым 8-разрядных данных так и битовыми операндами.

Система команд позволяет реализовать логические операции: "И", "ИЛИ", "ИСКЛЮЧАЮЩЕЕ ИЛИ" на регистре-аккумуляторе (А) и байтеисточнике. Вторым операндом (байтом-источником) при этом может быть регистр в выбранном банке рабочих регистров; регистр внутреннего ОЗУ, адресуемый с помощью косвенной адресации; прямоадресуемые ячейки внутреннего ОЗУ и регистры специального назначения; непосредственная величина.

Указанные логические операции могут быть реализованы на любом прямоадресуемом регистре внутреннего ОЗУ или регистре специального назначения с использованием в качестве второго операнда содержимого аккумулятора А или непосредственных данных.

Существуют логические операции, которые выполняются только на аккумуляторе: сброс и инвертирование всех восьми разрядов А; циклический сдвиг влево и вправо; циклический сдвиг влево и вправо с учетом флага переноса; обмен местами старшей и младшей тетрад внутри аккумулятора.

#### 2.4. Операции пересылки данных

<span id="page-21-0"></span>Большую часть команд данной группы составляют команды передачи и обмена байтами, а также отдельными битами. Все команды данной группы не модифицируют флаги результата, за исключением команд загрузки PSW, триггера (флага) С и аккумулятора (устанавливается флаг паритета). На рис. 4 показан граф путей передачи данных в МК. Отдельной вершиной на этом графе представлен аккумулятор (A), т.к. он участвует в большинстве пересылок и адресуется с помощью неявной или прямой адресации. Тем не менее, некоторые пересылки выполняются без участия аккумулятора.

![](_page_21_Figure_3.jpeg)

Рис. 4. Граф путей передачи данных в МК

В число команд пересылок входят операции со стеком, который организуется в памяти данных. Для адресации ячеек стека используется регистр-указатель стека (SP), что позволяет адресовать любую ячейку внутреннего ОЗУ. Запись информации в стек производится командой PUSH direct, а чтение из стека – POP direct. В исходном состоянии SP адресует «верхушку» стека - последнюю ячейку стековой памяти, в которую записана информация. Перед записью в стек содержимое SP инкрементируется, а после чтения - декрементируется.

#### **2.5. Битовые операции**

<span id="page-22-0"></span>В состав VR входит так называемый «битовый» процессор, который обеспечивает выполнение ряда операций над битами.

Битовый процессор является частью архитектуры семейства x51 и его можно рассматривать как независимый процессор побитовой обработки. Битовый процессор выполняет свой набор команд, имеет свое побитово-адресуемое ОЗУ и свой ввод-вывод.

Команды, оперирующие с битами, обеспечивают прямую адресацию 128 битов в шестнадцати ячейках внутреннего ОЗУ (ячейки с адресами 20H–2FH) и прямую побитовую адресацию регистров специального назначения, адреса которых кратны восьми: P0 (80H), TCON (88H), P1 (90H), SCON (98H), Р2 (A0H), IE (A8H), PЗ (B0H), IP (B8H), PSW (D0H), A (E0H), B (F0H).

Каждый из отдельно адресуемых битов может быть установлен в "1", сброшен в "0", инвертирован, проверен. Могут быть реализованы переходы: если бит установлен; если бит не установлен; переход, если бит установлен, со сбросом этого бита; бит может быть перезаписан в (из) разряда переноса. Между любым прямоадресуемым битом и флагом переноса могут быть произведены логические операции "И", "ИЛИ", где результат заносится в разряд флага переноса. Команды побитовой обработки обеспечивают реализацию сложных функций комбинаторной логики и оптимизацию программ пользователя.

### **2.6. Операции ветвления**

<span id="page-22-1"></span>К данной группе команд относятся команды, обеспечивающие условное и безусловное ветвление, вызов подпрограмм и возврат из них, а также команда пустой операции NOP. В большинстве команд используется прямая адресация, т.е. адрес перехода целиком (или его часть) содержится в самой команде передачи управления. Можно выделить три разновидности команд ветвления по разрядности указываемого адреса перехода.

Длинный переход. Переход по всему адресному пространству ПП. В команде содержится полный 16-битный адрес перехода (addr16). Трехбайтные команды длинного перехода содержат в мнемокоде букву L (Long). Всего существует две такие команды: LJMP – длинный переход и LCALL – длинный вызов подпрограммы.

Абсолютный переход. Переход в пределах одной страницы памяти программ размером 2048 байт. Такие команды содержат только 11 младших бит адреса перехода (addr11). Команды абсолютного перехода имеют формат 2 байта. Начальная буква мнемокода – A (Absolute). При выполнении команды в вычисленном адресе следующей по порядку команды ((РС)  $= (PC) + 2$ ) 11 младших бит заменяются на addr11 из тела команды абсолютного перехода.

Относительный переход. Короткий относительный переход позволяет передать управление в пределах -128...+127 байт относительно адреса следующей команды (команды, следующей по порядку за командой относительного перехода). Существует одна команда безусловного короткого относительного перехода SJMP (Short). Все команды условного перехода используют данный метод адресации. Относительный адрес перехода (rel) содержится во втором байте команды.

Косвенный переход. Команда JMP @A+DPTR позволяет передавать управление по косвенному адресу. Эта команда удобна тем, что предоставляет возможность организации перехода по адресу, вычисляемому самой программой и неизвестному при написании исходного текста программы.

Условные переходы. Развитая система условных переходов предоставляет возможность осуществлять ветвление по следующим условиям: аккумулятор содержит нуль (JZ); содержимое аккумулятора не равно нулю (JNZ); перенос равен единице (JC); перенос равен нулю (JNC); адресуемый бит равен единице (JB); адресуемый бит равен нулю (JNB).

Для организации программных циклов удобно пользоваться командой DJNZ. В качестве счетчика циклов может использоваться регистр, прямоадресуемый байт.

Команда CJNE может быть использована в процедурах ожидания какого-либо события. Например, команда

### *WAIT: CJNE A, P0, WAIT*

будет выполняться до тех пор, пока на линиях порта 0 не установится информация, совпадающая с содержимым аккумулятора.

Все команды данной группы, за исключением CJNE, не оказывают воздействия на флаги. Команда CJNE устанавливает флаг C, если первый операнд оказывается меньше второго.

Подпрограммы. Для обращения к подпрограммам необходимо использовать команды вызова подпрограмм (LCALL, ACALL). Эти команды в отличие от команд перехода (LJMP, AJMP) сохраняют в стеке адрес возврата в основную программу. Для возврата из подпрограммы необходимо выполнить команду RET. Команда RETI отличается от команды RET тем, что разрешает прерывания обслуженного уровня. Поэтому эту команду необходимо применять в конце подпрограмм, вызванных по прерыванию.

### **3. МИКРОКОНТРОЛЛЕР C8051F411**

<span id="page-24-0"></span>Блок-схема микроконтроллера С8051F411 в составе микропроцессорного ядра CIP51, набора памяти данных (256 B SRAM), памяти команд (32kB Flash), системы управления питанием (VREG), отладки (Debug HW), тактирования (Oscillators), часов реального времени (RTClock) и периферийных устройств, подключенных к шине регистров специального назначения (SFR Bus), приведена на рис.5.

![](_page_24_Figure_3.jpeg)

Рис. 5 Блок-схема микроконтроллера С8051F411

Для того чтобы начать работу с МК, необходимо ознакомится с принципами работы некоторых важных узлов, таких как система прерываний, сторожевой таймер, матрица соединений портов ввода-вывода.

### **3.1. Обработка прерываний**

<span id="page-24-1"></span>С8051F411 имеет развитую систему прерываний, поддерживающую в общей сложности 18 источников прерываний с двумя уровнями приоритета, которые приведены в таблице 4. Каждый источник прерываний имеет один или несколько связанных с ним флагов прерываний, размещенных в регистрах специальных функций SFR. Когда периферийный модуль или внешний источник прерываний регистрирует событие, удовлетворяющее условию прерывания, соответствующий флаг прерывания устанавливается  $R<sub>1</sub>$ 

Если прерывание от источника прерываний разрешено, то при установке флага прерывания генерируется запрос прерывания. Как только выполнение текущей команды завершится, будет сгенерирована команда LCALL перехода по предопределенному адресу (вектору прерывания), откуда начнется исполнение процедуры обслуживания прерывания (interrupt service routine - ISR). Каждая ISR должна заканчиваться командой RETI, которая возвращает управление прерванной программе и приводит к выполнению той команды, которая исполнилась бы, если бы запроса прерывания не было. Если прерывания не разрешены, флаг прерывания игнорируется и выполнение программы продолжается в нормальном режиме. (Флаг прерывания устанавливается в 1 независимо от того, разрешены прерывания или запрещены).

Таблица 4

![](_page_25_Picture_48.jpeg)

Источники прерываний

![](_page_26_Picture_404.jpeg)

![](_page_27_Picture_282.jpeg)

Прерывание от каждого источника прерываний может быть разрешено или запрещено с помощью соответствующих битов разрешения прерываний в регистрах SFR (IE-EIE1). Однако сначала прерывания необходимо разрешить глобально установкой в 1 бита EA (IE.7), только после этого состояние индивидуальных флагов разрешения прерываний будет иметь силу. Сброс в 0 бита ЕА запрещает прерывания от всех источников прерываний независимо от состояния индивидуальных флагов разрешения прерываний. *По умолчанию после сброса EA равен нулю.*

Программа может симулировать прерывание установкой в 1 любого флага прерывания. Если прерывание для этого флага разрешено, будет сгенерирован запрос прерывания и произойдет переход по адресу процедуры ISR, связанной с этим флагом прерывания.

Некоторые флаги прерываний сбрасываются автоматически аппаратными средствами при переходе к процедуре ISR. Однако большинство флагов прерываний не сбрасываются аппаратно и должны быть сброшены программно до возвращения из процедуры ISR. Если флаг прерывания остается установленным после завершения выполнения команды возврата из прерывания (RETI), то сразу же будет сгенерирован новый запрос прерывания и после завершения выполнения следующей команды произойдет повторный переход к процедуре ISR.

Алгоритм работы процессора после подачи команды сброс или при включении питания следующий:

- происходит генерирование запроса прерывания по сбросу;
- в программный счетчик загружается адрес вектора прерывания по сбросу (0х0000);
- происходит загрузка команды, находящейся по адресу 0х0000, в дешифратор команд;
- выполнение загруженной команды.

Исходя из этого, следует вывод: размещать код программы в области векторов прерываний крайне нежелательно. Для того чтобы этого избежать, в области векторов прерываний размещают длинные переходы к основному тексту программы и обработчики прерываний конкретных событий. Пример части такой программы приведен на рис.6

![](_page_28_Picture_141.jpeg)

![](_page_29_Picture_58.jpeg)

![](_page_29_Picture_59.jpeg)

### 3.2. Сторожевой таймер

<span id="page-29-0"></span>МК содержит программируемый сторожевой таймер (Watchdog Timer - WDT), работающий независимо от системного тактового сигнала. WDT переводит МК в состояние сброса в случае своего переполнения. Чтобы предотвратить сброс, WDT должен перезапускаться из прикладной программы до того, как произойдет его переполнение. Если в системе происходит программный/аппаратный сбой, не позволяющий программе перезапустить WDT, то WDT переполнится и вызовет сброс. Это предотвращает выход системы из-под контроля.

После сброса любого типа WDT автоматически включается и запускается по умолчанию с максимальным таймаутом. При необходимости WDT можно программно отключить или заблокировать, предотвратив его случайное отключение. После блокировки WDT его нельзя отключить до следующего системного сброса.

WDT состоит из 16-разрядного таймера, работающего с программируемой тактовой частотой. Этот таймер измеряет период между операциями записи определенных значений в его регистр управления. Если этот период превышает установленный предел, то генерируется сброс от WDT. WDT может быть программно разрешен или запрещен, кроме этого можно заблокировать функцию отключения WDT. Управление WDT осуществляется посредством регистра управления РСАОМD, показанного в таблице 5 и таблице 6.

Для того чтобы заблокировать WDT, необходимо записать «0» в ячейку WDTE. Сделать это можно используя следующий код:

# anl PCA0MD, #NOT(040h) ; Очистить бит разрешения работы сторожевого таймера

Таблица 5

# Внутреннее устройство регистра РСАОМD

![](_page_30_Picture_26.jpeg)

SFR:

Таблица б

# Описание битов регистра PCA0MD

![](_page_30_Picture_27.jpeg)

![](_page_31_Picture_172.jpeg)

#### **3.3. Порты ввода вывода**

<span id="page-31-0"></span>Микроконтроллеры C8051F411 представляют собой полностью интегрированные на одном кристалле системы для обработки смешанных сигналов, 20 цифровых входов/выходов, организованных в 8-разрядные порты. Все порты доступны в режиме как побитной, так и побайтной адресации через соответствующие регистры данных портов. Каждый из выводов портов имеет слаботоковые подтягивающие резисторы и может быть настроен как выход с открытым стоком или цифровой двухтактный выход. Кроме этого, допустимое напряжение на выводах Порта 0 составляет 5 В. Структурная схема ячейки порта ввода/вывода показана на рис.7.

Микроконтроллеры имеют различные цифровые ресурсы, которые доступны через порты ввода/вывода: Р0, Р1, Р2. Каждый из выводов портов Р0, Р1, Р2 может быть определен либо как вывод ввода/вывода общего назначения, либо как вывод, управляемый внутренними цифровыми ресурсами (например, УАПП0 или /INT1), как показано на рис.8. Разработчик системы определяет, какие цифровые ресурсы будут назначены внешним выводам, ограничиваясь только количеством доступных выводов.

Гибкость при распределении ресурсов достигается благодаря использованию приоритетного декодера матрицы (Priority decoder Digital Crossbar). Следует иметь в виду, что состояние вывода порта ввода/вывода всегда можно прочитать из соответствующего регистра данных независимо от того, как функционирует этот вывод: как вывод ввода/вывода общего назначения или как вывод, назначенный какому-либо внутреннему цифровому ресурсу.

![](_page_32_Figure_1.jpeg)

Рис. 7. Структурная схема ячейки порта ввода/вывода

Приоритетный декодер матрицы, или "матрица", распределяет и назначает выводы портов РЗ - РО цифровым периферийным модулям (УАПП, SMBus, ПМС, таймеры и т.д.) микроконтроллера, используя для этого приоритеты. Выводы портов распределяются, начиная с порта РО.0 и (если необходимо) до порта Р2.3. Цифровые периферийные модули назначаются выводам портов в соответствии с их приоритетом (см. рис. 9). УАППО имеет наивысший приоритет, Т1 имеет самый низкий приоритет. Регистры POSKIP, P1SKIP, P2SKIP используются для того, чтобы исключить конкретный вывод порта из участия в распределении ресурсов, обычно это делается для того, чтобы использовать вывод как аналоговый.

![](_page_33_Figure_0.jpeg)

Рис.8. Функциональная схема портов ввода/вывода

Выходные драйверы портов Р0 – Р3 остаются отключенными до тех пор, пока матрица не будет включена установкой в 1 бита XBARE (XBR1.6). Для того чтобы включить приоритетный декодер матрицы, можно воспользоваться следующим кодом:

*mov XBR1, #40h ; включить матрицу.*

Выходной драйвер каждого порта можно настроить либо как цифровой двухтактный выход, либо как выход с открытым стоком. При работе в режиме цифрового двухтактного выхода запись лог. '0' в соответствующий бит регистра данных порта приведет к «притягиванию» данного вывода порта к земляной шине GND, а запись лог. '1' приведет к «притягиванию» данного вывода порта к шине питания VDD. При работе в режиме выхода с открытым стоком запись лог. '0' в соответствующий бит регистра данных порта приведет к «притягиванию» данного вывода порта к земляной шине GND, а при записи лог. '1' данный вывод порта будет переведен в высокоимпедансное состояние.

![](_page_34_Figure_0.jpeg)

Рис.9. Таблица декодирования приоритетов матрицы

Режимы выходов портов Р0 - Р2 определяются битами соответствующих регистров PnMDOUT (рис.11). Например, при установке в 1 бита P0MDOUT.7 выходной драйвер порта Р0.7 будет настроен как цифровой двухтактный выход, при сбросе в 0 бита P0MDOUT.7 выходной драйвер порта Р0.7 (рис.10) будет настроен, как выход с открытым стоком. По умолчанию выходные драйверы всех портов настраиваются как выходы с открытым стоком.

Вывод порта настраивается как цифровой вход переводом его выходного драйвера в режим выхода с открытым стоком и записью лог. '1' в соответствующий бит регистра данных порта. Например, Р3.7 настраивается как цифровой вход сбросом в 0 бита P0MDOUT.7 и установкой в 1 бита Р0.7.

Если вывод порта назначен посредством матрицы цифровому периферийному модулю и этот вывод функционирует как вход (например, RX0, вывод приемника УАПП0), то выходной драйвер этого вывода автоматически отключается.

![](_page_35_Picture_160.jpeg)

Рис 10. Внутреннее устройство регистра P0

![](_page_36_Picture_28.jpeg)

Рис 11. Внутреннее устройство регистра P0MDOUT

# 4. ДИРЕКТИВЫ КОМПИЛЯТОРА

<span id="page-36-0"></span>В этом разделе в качестве справочного материала приведены директивы компилятора Keil, (таблица 7). Некоторые из них необходимы для написания любой программы на языке ассемблер; к таким можно отнести определение сегментов (CSEG), названия программы (NAME), задания символических имен для регистров и битов (sfr, sfr16sbit).

Таблица 7

![](_page_36_Picture_29.jpeg)

Список директив компилятора Keil

![](_page_37_Picture_4.jpeg)

## **5. ЛАБОРАТОРНАЯ УСТАНОВКА C8051F411EB**

<span id="page-38-0"></span>Для выполнения работ используется плата начального освоения C8051F411EB, внешний вид платы приведен на рис. 12.

![](_page_38_Figure_2.jpeg)

Рис.12. Внешний вид лабораторной установки

В состав платы начального освоения C8051F411EB входят

- микроконтроллер С8051F411;
- внутрисхемный программатор;
- система питания;
- 4 кнопки с программно задаваемыми функциями;
- кнопка сброса;
- сдвиговые регистры для управления ЖК индикатором;
- ЖК индикатор с готовыми сегментами.

В *таблице 8* перечислены номера выводов МК, которые подключены к периферийным устройствам, и их функциональное назначение.

## Номера выводов МК

![](_page_39_Picture_161.jpeg)

## **5.1. Введение в IDE SILABS**

<span id="page-39-0"></span>IDE Silabs фирмы Silicon Laboratories – интегрированная среда разработки программного обеспечения для однокристальных микроконтроллеров семейства х51. Она включает в себя всё, что нужно для создания, редактирования, компиляции, трансляции, компоновки, загрузки и отладки программ:

- стандартный интерфейс Windows,
- полнофункциональный редактор исходных текстов с выделением синтаксических элементов цветом,
- организатор проекта,
- транслятор с языка  $C$ ,
- $\bullet$   $\alpha$  ссемблер,
- отладчик,
- <span id="page-40-0"></span>• встроенную справочную систему.

## 5.1.1. Макроассемблер А51 фирмы Keil

Ассемблер A51 совместим с ASM51 Intel для всего семейства микроконтроллеров х51. Ассемблер транслирует символическую мнемонику в перемещаемый объектный код, имеющий высокое быстродействие и малый размер. Макросредства ускоряют разработку и экономят время, поскольку общие последовательности могут быть разработаны только один раз. Ассемблер поддерживает символический доступ ко всем элементам микроконтроллера и перестраивает конфигурацию для каждой разновидности х51.

А51 транслирует исходный файл ассемблера в перемещаемый объектный модуль. При отладке или при включенной опции "Include debugging information" этот объектный файл будет содержать полную символическую информацию для отладчика/имитатора или внутрисхемного эмулятора.

### <span id="page-40-1"></span>5.1.2. Оптимизирующий кросс-компилятор С51 фирмы Keil

Язык С - универсальный язык программирования, который обеспечивает эффективность кода, элементы структурного программирования и имеет богатый набор операторов. Универсальность, отсутствие ограничений реализации делают язык С удобным и эффективным средством программирования для широкого разнообразия задач. Множество прикладных программ может быть написано легче и эффективнее на языке С, чем на других более специализированных языках.

C51 - полная реализация стандарта ANSI (Американского национального института стандартов), насколько это возможно для архитектуры х51. С51 генерирует код для всего семейства микроконтроллеров х51.

Транслятор сочетает гибкость программирования на языке С с эффективностью кода и быстродействием ассемблера.

Использование языка высокого уровня С имеет следующие преимущества над программированием на ассемблере:

- глубокого знания системы команд процессора не требуется, элементарное знание архитектуры х51 желательно, но не необходимо;
- распределение регистров и способы адресации управляются полностью транслятором;
- лучшая читаемость программы, используются ключевые слова и функции, которые более свойственны человеческой мысли;
- время разработки программ и их отладки значительно короче в сравнении с программированием на ассемблере;
- библиотечные файлы содержат много стандартных подпрограмм, которые могут быть включены в прикладную программу;
- существующие программы могут многократно использоваться в новых программах, используя модульные методы программирования.

## 5.1.3. Компоновщик L51

<span id="page-41-0"></span>Компоновщик объединяет один или несколько объектных модулей в одну исполняемую программу. Компоновщик размещает внешние и общие ссылки, назначает абсолютные адреса перемещаемым сегментам программ. Он может обрабатывать объектные модули, созданные транслятором C51, ассемблером A51, транслятором PL/M-51 Intel и ассемблером ASM51 Intel.

Компоновщик автоматически выбирает соответствующие библиотеки поддержки и связывает только требуемые модули из библиотек. Установки по умолчанию для L51 выбраны так, чтобы они подходили для большинства прикладных программ, но можно определить и заказные установки.

### 5.1.4. Отладчик

<span id="page-41-1"></span>Отладчик исходных текстов используется с транслятором С51, ассемблером A51, транслятором PL/M-51 и ассемблером ASM51. Отладчик можно использовать для проверки и отладки прикладной программы внутри контроллера.

### **5.2. Запуск IDE Silabs и созданиеие файла проекта**

<span id="page-42-0"></span>IDE Silabs запускается из стартового меню Windows подобно остальным приложениям (рис. 13).

![](_page_42_Figure_2.jpeg)

Рис.13. Запуск программы

Любая новая работа в IDE Silabs, как и во всех современных компиляторах, начинается с создания нового файла проекта. Файл проекта содержит имена всех исходных файлов, связанных с проектом, а также установки компиляции, трансляции и связывания файлов, чтобы генерировать выполняемую программу.

Для того чтобы создать новый файл проекта, выберите New Project из меню Project.

Когда менеджер проекта открывает файл проекта, окно проекта показывает включенные исходные файлы. В данном случае пока нет никаких исходных файлов.

#### **5.3. Быстрый старт**

<span id="page-42-1"></span>"Быстрый старт" – это обычный приём разработчиков современных программных средств. Цель состоит в том, чтобы, не углубляясь пока в подробности, дать новичку или достаточно опытному пользователю первое представление о программном средстве, дать возможность быстро получить конкретный результат. Полное представление, знания и умения появятся позже в процессе работы и изучения справочных материалов.

В качестве примера возьмём простейшую программу. "Blink" - программа из папки «Silabs\MCU\Examples\C8051F41x\Blinky\», которая обеспечивает мигание светодиода на отладочной плате. Исходный текст программы содержится в файле blink.asm и на рис.14.

/\*\*\*\*\*\*\*\*\*\*\*\*\*\*\*\*\*\*\*\*\*\*\*\*\*\*\*\*\*\*\*\*\*\*\*\*\*/ /\* Ваша первая  $C8051F411$  программа \*/ /\*\*\*\*\*\*\*\*\*\*\*\*\*\*\*\*\*\*\*\*\*\*\*\*\*\*\*\*\*\*\*\*\*\*\*\*\* ; Copyright (C) 2004 Silicon Laboratories, Inc. ; Все права защищены. ; Имя файла: BLINK.ASM : Применяемые МК :  $C8051F41x$ ; Назаначение : Эта программа демонстрирует, как отключить watchdog таймер, ; сконфигурировать порт и вывести информацию на вывод порта ввода/вывода.  $\text{Sinclude (c8051f410.inc)}$ ; Подключает файл определения регистров. . \_ \_ \_ \_ \_ \_ \_ \_ \_ \_ \_ \_ \_ \_ \_ \_ ,<br>; EQUATES ; раздел определений GREEN\_LED equ P1.0 ; Определение символического имени контакта порта ввода/вывода, к которому подключен светоди-OД. ; RESET and INTERRUPT VECTORS; Векторы сброса и прерываний : Вектор сброса  $cseg AT0$ ; директива компилятора: ; установка адреса записи в памяти ; команд на 0х0000. ljmp Main ; длинный переход на метку Main ; по событию сброс. ; дальше могут располагаться вектора прерываний ; в соответствии с таблицей прерываний. : Сегмент кода ; директива компилятора: ; создается новый кодовый сегмент с именем Blink. rseg Blink ; относительный нулевой адрес устанавливается на ; начало сегмента Blink.  $using \quad 0$ ; выбирается 0 банк регистров.

![](_page_44_Picture_138.jpeg)

Рис.14 Код программы «Blink»

Прежде чем начать отладку проекта, скопируйте папку \Silabs\MCU\Examples\C8051F41x\Blinky\ в свою личную папку.

### **5.4. Запуск IDE Silabs и открытие файла готового проекта**

<span id="page-44-0"></span>IDE Silabs запускается из стартового меню Windows подобно остальным приложениям

Для того чтобы открыть файл проекта, выберите Open Project из меню Project. В окне диалога Open File найдите свой каталог и выберете в нем файл blink.wsp. Файл с расширением WSP содержит конфигурацию проекта. В левом окне IDE появится древовидная структура, отображающая структуру проекта. Щелкнув по иконке любого файла из состава проекта, можно получить его листинг. Выбрав пункт Build/Make Project или Rebuild Project из меню Project, произведите компиляцию и сборку проекта. Выбрав пункт Connect из меню Debug, проведите связь с отладочным модулем. Выбрав пункт DownLoad Object File из меню Debug, загрузите объектный файл проекта в область Flash памяти программ МК. Далее, воспользовавшись отладочными возможностями (пункты меню GO, STEP, STEP OVER, STOP, GO to cursor), произведите сеанс пошаговой отладки проекта внутри системы (In-system). Программа организует мигание светодиода, используя метод программного формирования задержек. Для того чтобы наблюдать состояние внутренних регистров, памяти, регистров специальных функций, необходимо воспользоваться меню «View» (рис.15.) и выбрать необходимый раздел, после чего с правой стороны экрана появится таблица с запрашиваемыми параметрами. Этот раздел доступен только при подключенной плате начального освоения.

![](_page_45_Figure_1.jpeg)

Рис.15. Просмотр состояний внутренних регистров C8051F411

# **5.5. Добавление файла с исходным текстом и его редактирование**

<span id="page-45-0"></span>Теперь можно добавить Blink.c к проекту. Выберите Add file из меню Project. Откроется диалоговое окно Add File (рис. 5). Выберите Blink.c из списка.

Наш проект имеет только один исходный файл. В дальнейшем Ваши проекты, возможно, будут состоять из множества исходных файлов. Диалог Add File позволит Вам выбрать и добавить несколько файлов сразу. Для этого используют комбинацию клавиши [CTRL] и указателя мыши. Когда Вы нажмёте [Open], исходные файлы будут добавлены к проекту в выбранном порядке.

Теперь можно редактировать текст из файла blink.c. Выберите blynk.c из окна Project (рис. 6). Нажмите его правой кнопкой мыши и выберите View source file, или просто дважды щёлкните мышью для того, чтобы просматривать файл в окне редактирования.

### 6. ЗАДАЧИ

<span id="page-46-0"></span>Для полного освоения материала рекомендуется написать все предложенные задания.

### 6.1. Разлел 1

- <span id="page-46-1"></span>1. Записать константу в ячейку памяти 22h. Записать константу в R5. Записать константу в регистр R0, скопировать ее в ячейку памяти 21h, проверить состояние 4 бита и в случае, если он равен 1, скопировать R5 по адресу A0h, если 0, то сложить содержимое R0 и ячейки памяти 22h. Проверить с различными константами.
- 2. Записать константу в ячейку памяти 35h. Записать константу в регистр R0, скопировать ее в ячейку памяти 44h. Проверить состояние 2 бита в ячейке 35h и в случае, если он равен 1, скопировать R0 в R5, если 0, то сложить содержимое 44h и ячейки памяти 35h. Проверить с различными константами.
- 3. Записать константу в регистр R0 банка памяти 0. Скопировать ее в регистр R5 банка памяти 2, проверить состояние 6 бита и в случае, если он равен 1, скопировать R5 банка памяти 2 по адресу B0h, если 0, то сложить содержимое R0 с числом 15h. Проверить с различными константами.
- 4. Записать константу в ячейку памяти 73h. Записать константу в регистр R3 банка памяти 1. Проверить состояние 5 бита в ячейке памяти 73h и в случае, если он равен 1, произвести операцию «или» регистра R3 банка памяти 1 и ячейки памяти 73h, результат записать в регистр R0 банка памяти 1; если 0, то скопировать содержимое R3 банка памяти 1 в ячейку памяти 73h. Проверить с различными константами.
- 5. Записать константу в ячейку памяти 83h. Записать константу в регистр R7 банка памяти 0. Произвести операцию «исключающее или» регистра R7 банка памяти 0 и ячейки памяти 83h. Проверить состояние 4

бита в ячейке памяти 83h и в случае, если он равен 1, результат «исключающего или» записать в регистр R0 банка памяти 2; если 0, то в регистр R3 банка памяти 1. Проверить с различными константами.

- 6. Записать константу в ячейку памяти 20h. Записать константу в ячейку памяти 32h. Записать константу в ячейку памяти B0h. Записать константу в ячейку памяти A0h, выделить 0,2,5 биты. В случае если они все равны 1, то необходимо сложить содержимое ячеек 20h, 32h. Если нет сложить содержимое ячеек 20h, B0h. Результат оставить в А. Проверить с различными константами.
- 7. Записать константу в ячейку памяти 20h. Записать константу в ячейку памяти 32h. Записать константу в ячейку памяти B0h. Записать константу в ячейку памяти A0h, выделить 1,3,5 биты. В случае если 2 из 3 выделенных бит равны 1, то необходимо сложить содержимое ячеек 20h, 32h. Если нет - сложить содержимое ячеек 20h, B0h. Результат оставить в А. Проверить с различными константами.
- 8. Записать константу в ячейку памяти 20h. Записать константу в ячейку памяти 32h. Записать константу в ячейку памяти B0h. Записать константу в ячейку памяти A0h, выделить 0,4,6 биты. В случае если хотя бы один выделенный бит равен 1, то необходимо сложить содержимое ячеек 20h, 32h. Если нет – сложить содержимое ячеек 20h, B0h. Результат оставить в А. Проверить с различными константами.
- 9. Записать в ячейки памяти, начинающиеся с адресов 80h и 90h, две 32-х разрядные константы, сложить их, результат сохранить в ячейку памяти, начинающуюся с адреса А0h. Проверить с различными константами.
- 10. Записать в ячейки памяти, начинающиеся с адресов 80h и 90h, две 32-х разрядные константы, вычесть первую из второй, результат сохранить в ячейку памяти, начинающуюся с адреса А0h. Проверить с различными константами.
- 11. Записать константу в ячейку памяти 5Ah. Записать константу в ячейку памяти B0h. Выделить 0,3,7 биты в ячейки B0h. В случае если они все равны 1, то необходимо поменять младшие 4 бита (младшую тетраду) ячеек 5Ah, B0h. Если нет сложить содержимое ячеек 5Ah, B0h. Результат занести в В. Проверить с различными константами.
- 12. Записать константу в ячейку памяти 5Fh. Записать константу в ячейку памяти C1h. Выделить 0,1,2 биты в ячейки C1h. В случае если 2 из 3 выделенных бита равны 1, то необходимо поменять старшие 4 бита (старшую тетраду) ячеек 5Fh, C1h. Если нет сложить содержимое

ячеек 5Fh, C1h. Результат занести в R0. Проверить с различными константами.

- 13. Записать константу в ячейку памяти 4Ch. Записать константу в ячейку памяти CAh. Выделить 0,4,5 биты в ячейки CAh. В случае если хотя бы один выделенный бит равен 1, то необходимо скопировать старшие 4 бита (старшую тетраду) ячейки 5Fh в C1h, а старшие 4 бита (старшую тетраду) ячейки C1h в регистр R0. Если нет - сложить содержимое ячеек 4Ch, CAh. Результат занести в R0. Проверить с различными константами.
- 14. Записать константу в ячейку памяти 4Dh. Записать константу в ячейку памяти C8h. Сложить содержимое ячеек. В случае если произойдет переполнение, то скопировать 2,4 биты результата в бит адресуемой области памяти по адресам 23h, 1Ah. Если переполнения не происходит, то повторить сложение до тех пор, пока не будет взведен флаг переполнения. Проверить с различными константами.
- 15. Записать константу в ячейку памяти 41h. Записать константу в ячейку памяти B1h. Вычесть содержимое ячейки 41h из ячейки B1h. В случае если произойдет заем, то скопировать 1,7 биты результата в бит адресуемой области памяти по адресам 01h, 02h. Если переполнения не происходит, то повторить вычитание до тех пор, пока не будет взведен флаг переполнения. Проверить с различными константами.
- 16. Записать константу в ячейку памяти 3Ah. Циклически по кругу переставить вправо 2,3,4,5 биты четыре раза. Проверить с различными константами.
- 17. Записать константу в ячейку памяти 3Ah. Циклически по кругу переставить влево 2,4,5,7 биты четыре раза. Проверить с различными константами.

### **6.2. Раздел 2**

- <span id="page-48-0"></span>1. Реализовать включение светодиода в момент нажатия кнопки «UP».
- 2. Реализовать включение светодиода в момент нажатия любой из четырех кнопок.
- 3. Реализовать переключение светодиода по нажатию кнопки «UP».
- 4. Реализовать включение светодиода по нажатию кнопки «UP», выключение по нажатию кнопки «DOWN».
- 5. Реализовать переключение режимов работы светодиода по нажатию кнопки «UP»: погашен, горит, моргает с некоторой частотой.
- 6. Реализовать переключение светодиода с некоторой частотой, по нажатию кнопки «UP» частота должна увеличиваться, по нажатию кнопки «DOWN» - уменьшаться.
- 7. Реализовать включение и отключение светодиода по нажатию предварительно заданной комбинации из 4 кнопок.
- 8. Реализовать чтение 4х клавиш и включение светодиода на разное время в зависимости от нажатой клавиши.
- 9. Реализовать включение светодиода, если время нажатия кнопки «UP» превысило определенный порог, и отключение, если нет.
- 10. Реализовать включение и отключение светодиода по нажатию предварительно заданной комбинации из 4 кнопок. Ввести ограничение по времени ввода комбинации. На время ввода светодиод должен моргать.
- 11. Реализовать включение и отключение светодиода по нажатию предварительно заданной комбинации из 2 длительностей нажатия для одной кнопки.

## **ЛИТЕРАТУРА**

- <span id="page-50-0"></span>1. Silicon Laboratories. C8051F410/1/2/3. 2.0 V, 32/16 kB Flash, smaRT-Clock, 12-bit ADC. Rev1.1. – 2008 – 270 p.
- 2. Silicon Laboratories. C8051F411 EVALUATION KIT USER'S GUIDE Rev.  $0.1. - 2006 - 12$  p.
- 3. Keil Software. Cx51 Compiler Optimizing C Compiler and Library Reference for Classic and Extended 8051 Microcontrollers User's Guide. – 2000  $-393$  p.
- 4. Keil Software. Macro Assembler and Utilities Macro Assembler, Linker/Locator, Library Manager, and Object-HEX Converter for 8051, Extended 8051, and 251 Microcontrollers 2001 449 p.
- 5. Николайчук О. х51-совместимые микроконтроллеры фирмы Cygnal. М.: ООО «ИД СКИМЕН», 2002. –472 с.
- 6. Микушин А.В. Занимательно о микроконтроллерах.– СПб.: БВХ-Петербург, 2006. – 432 с.
- 7. Фрунзе А.В. Микроконтроллеры? Это же просто! Т.1. –М.: ООО «ИД СКИМЕН», 2002. –336 с.
- 8. Каспер Э. Программирование на языке ассемблера для микроконтроллеров семейства i8051.- М.:Горячяя линия-Телеком, 2004 -191с.
- 9. Магда Ю. С. Микроконтроллеры серии 8051: практический подход. М.:ДМК Пресс, 2008 - 228с.